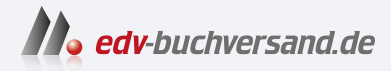

## Numerisches Python Arbeiten mit NumPy, Matplotlib und Pandas

## DAS INHALTS-VERZEICHNIS **» Hier geht's direkt [zum Buch](https://www.edv-buchversand.de/product/ha-47170/Numerisches%20Python)**

Dieses Inhaltsverzeichnis wird Ihnen von www.edv-buchversand.de zur Verfügung gestellt.

## **Inhalt**

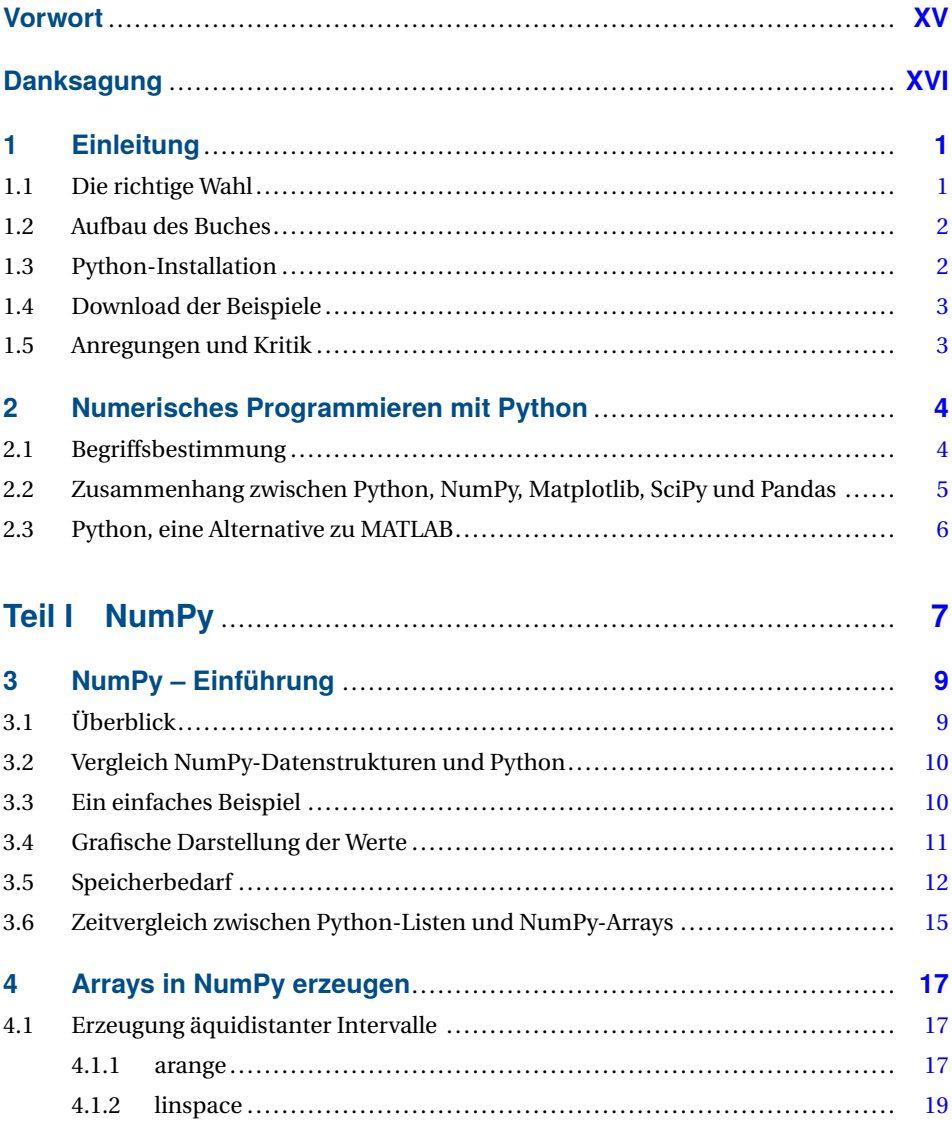

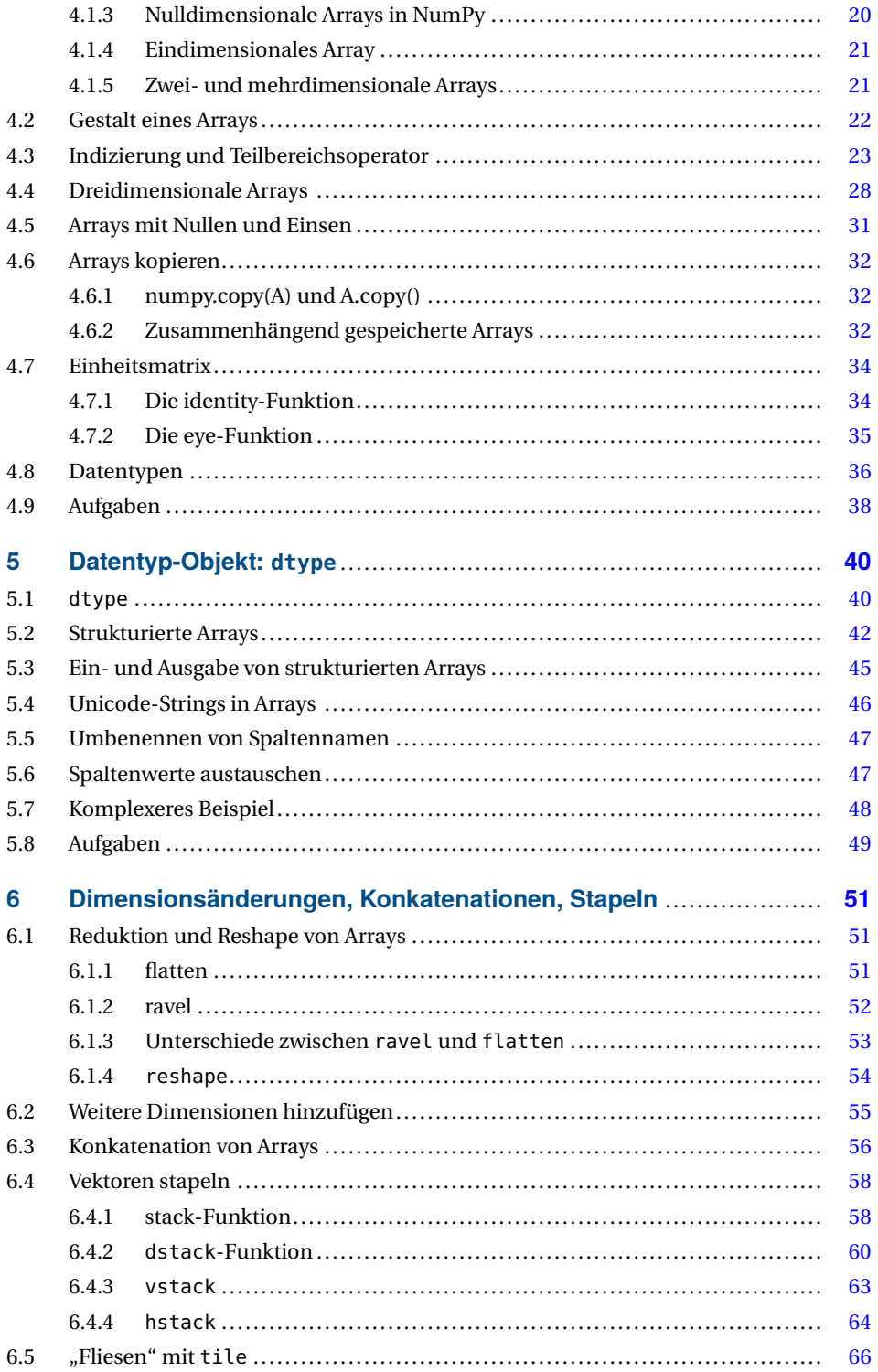

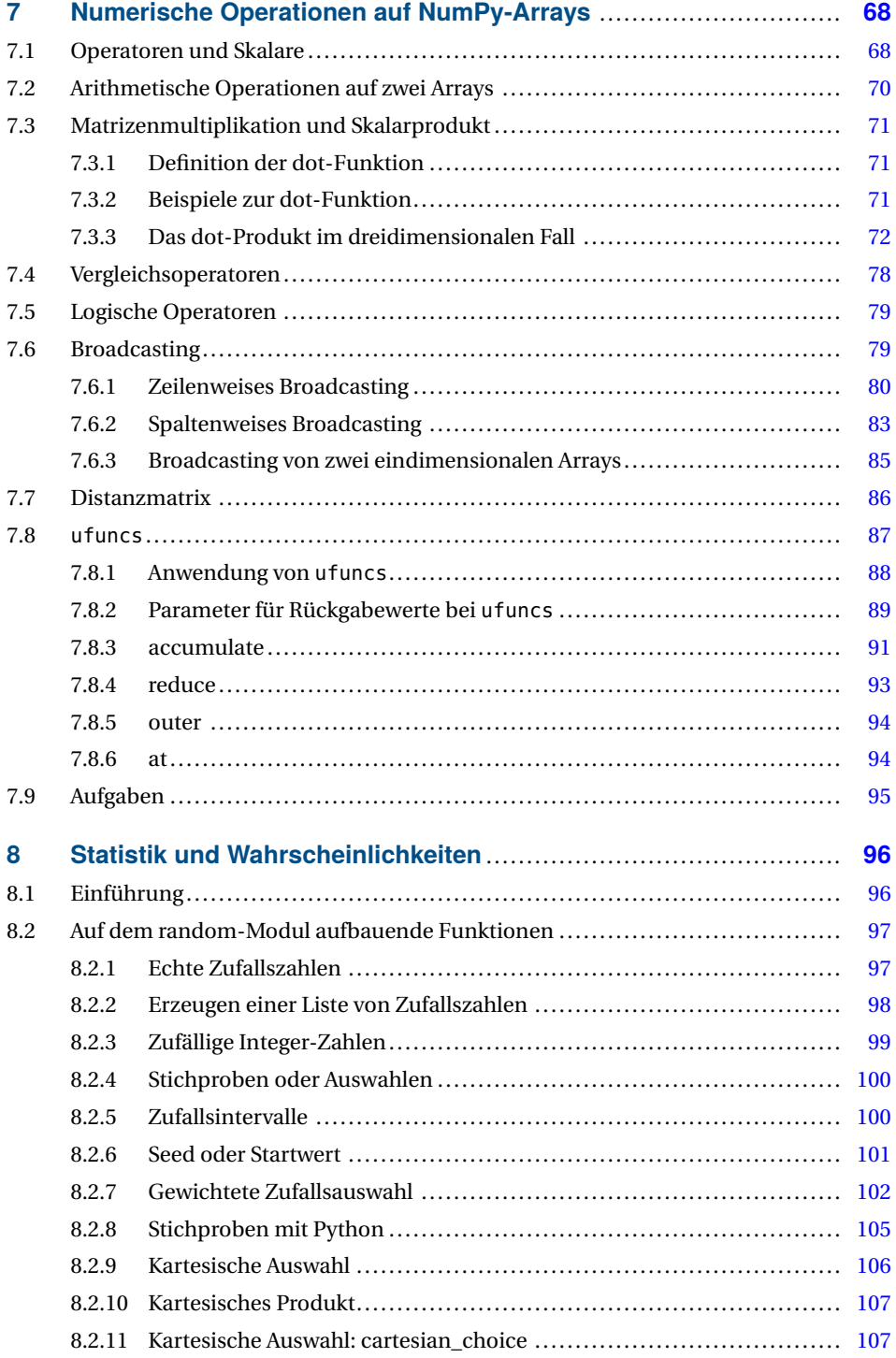

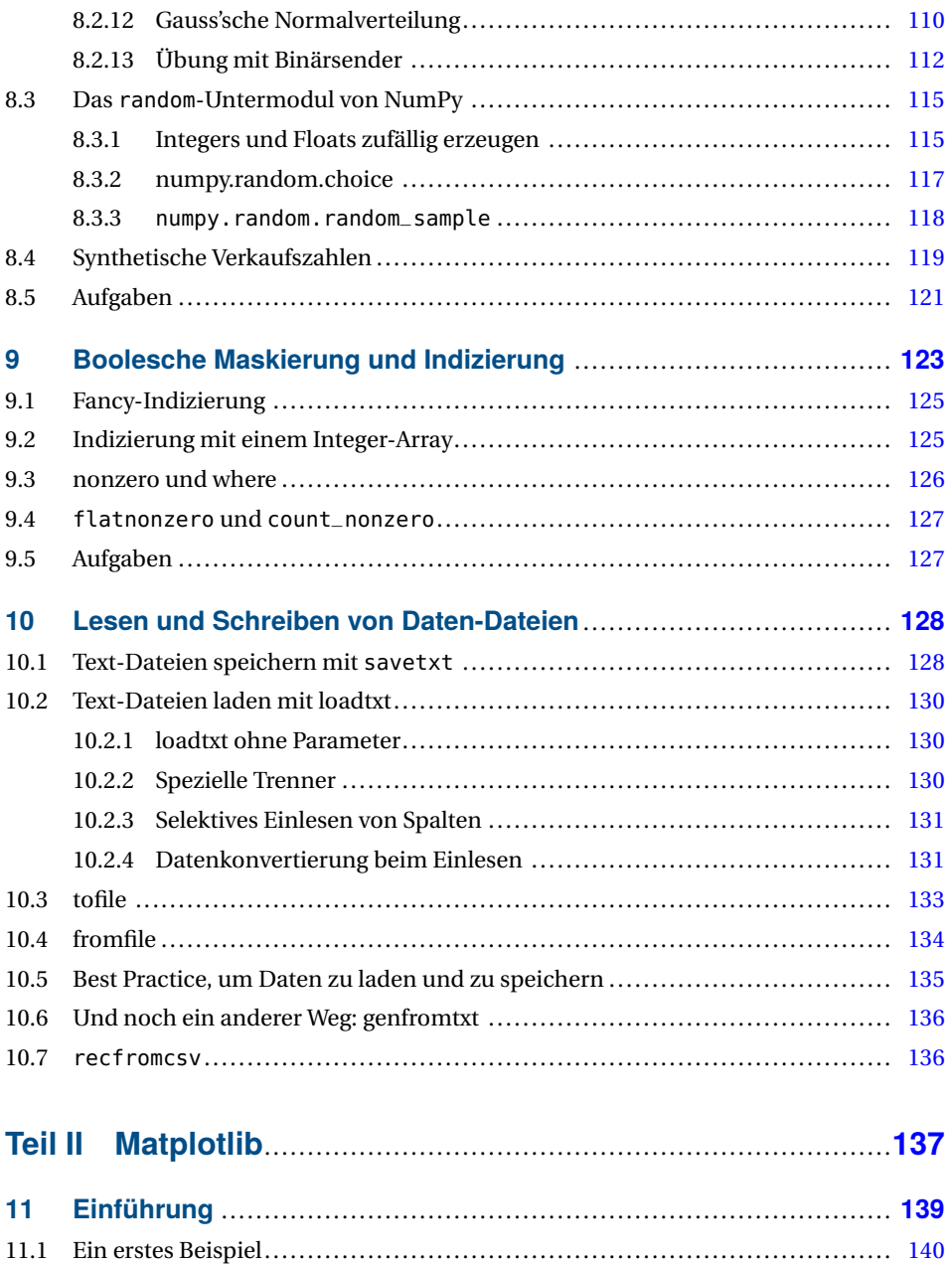

11.2 Der Formatparameter von pyplot.plot.............................................. 141 11.3 Bezeichnungen für die Achsen .......................................................... 143

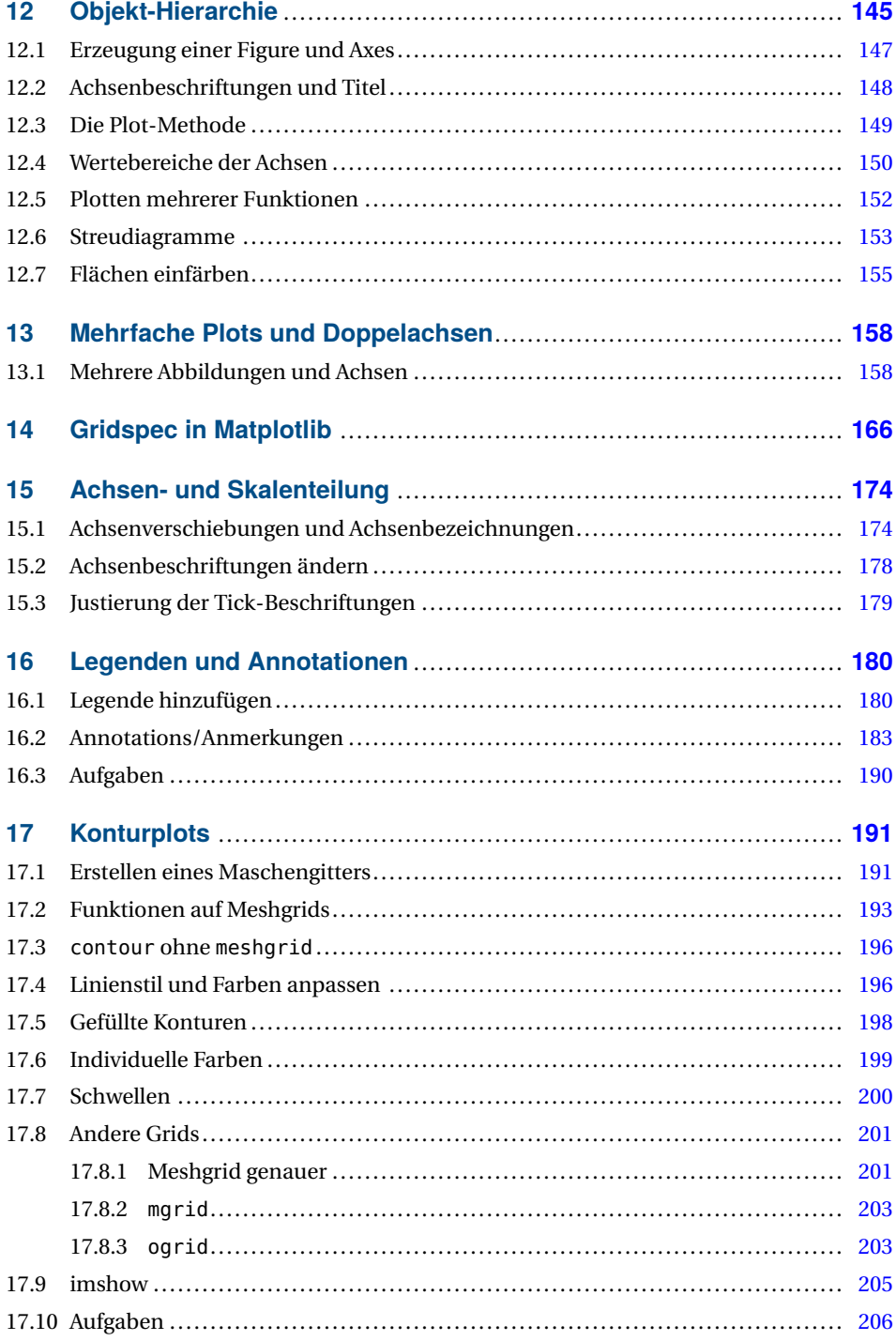

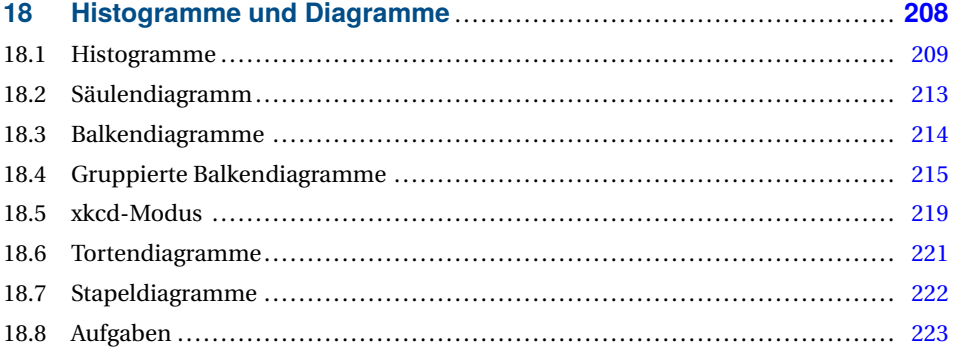

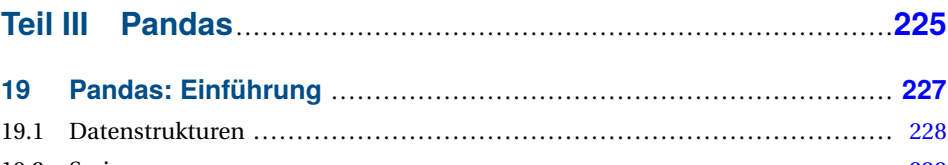

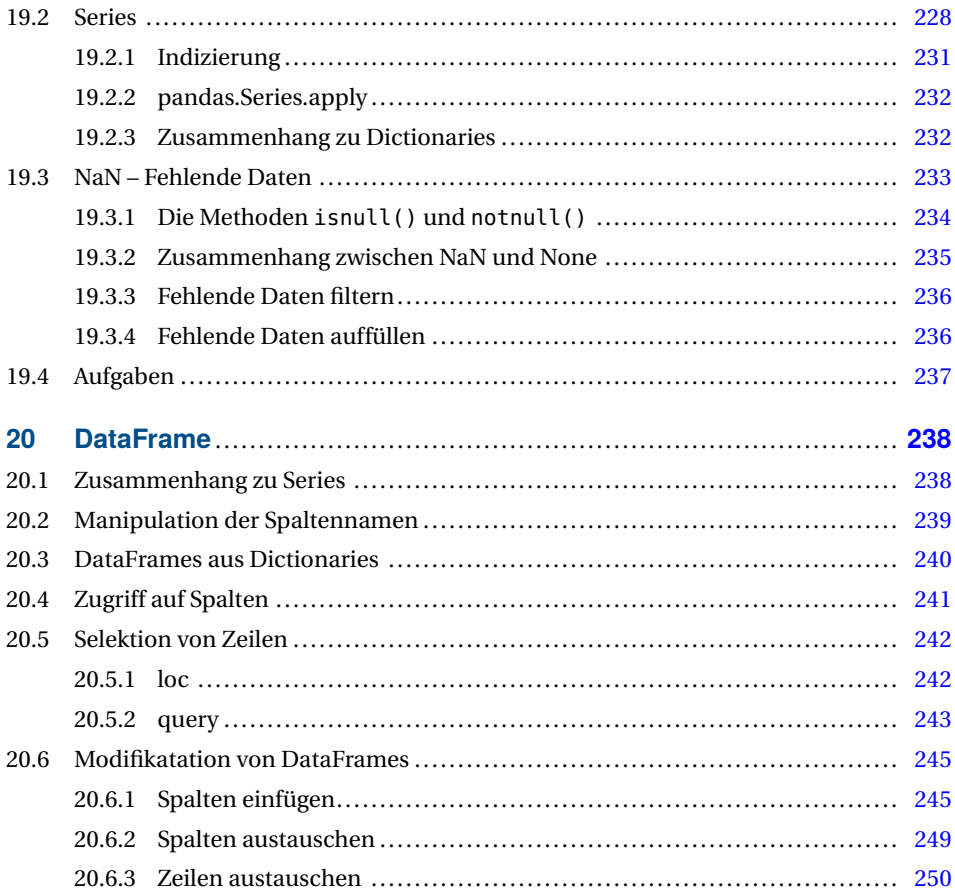

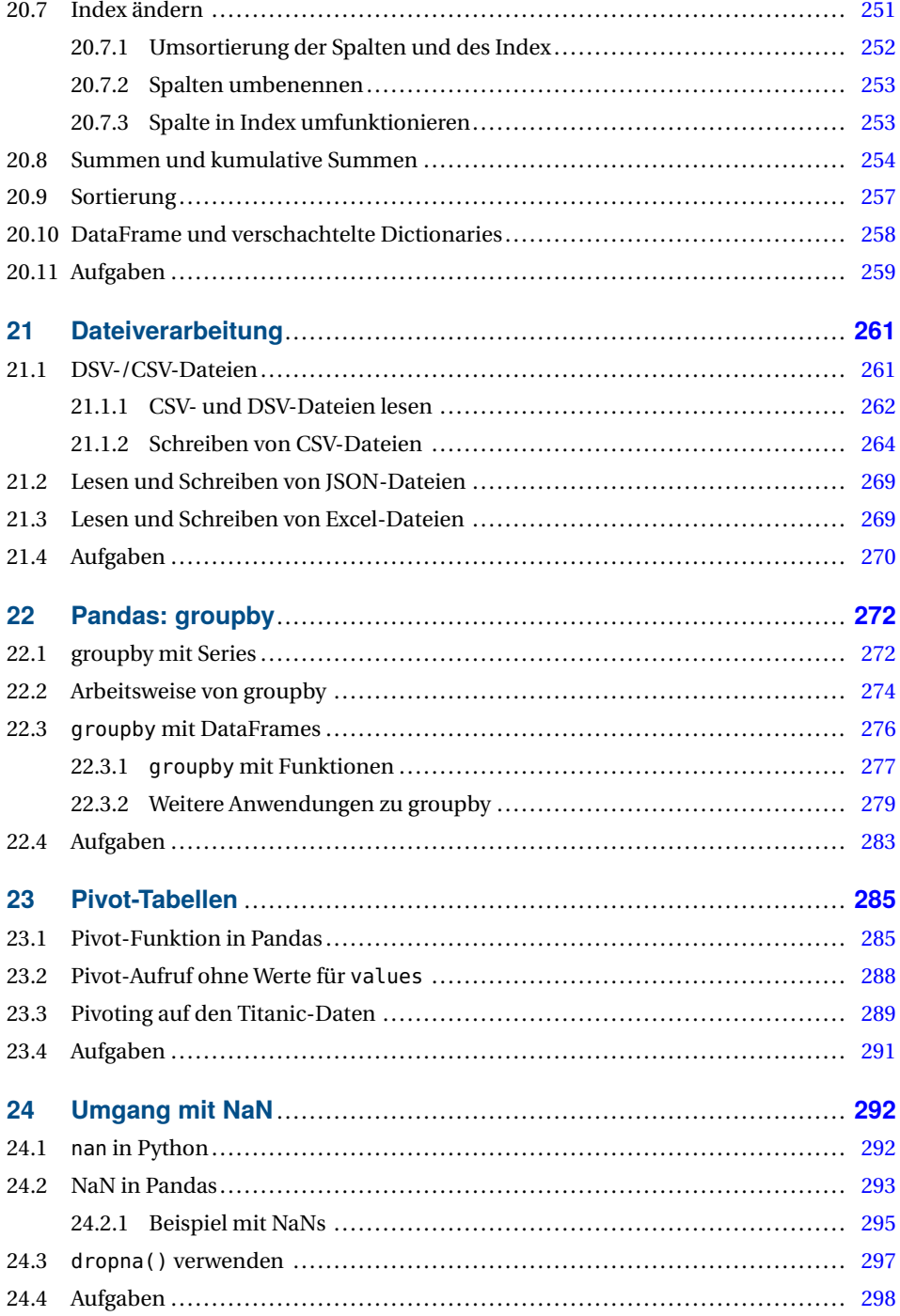

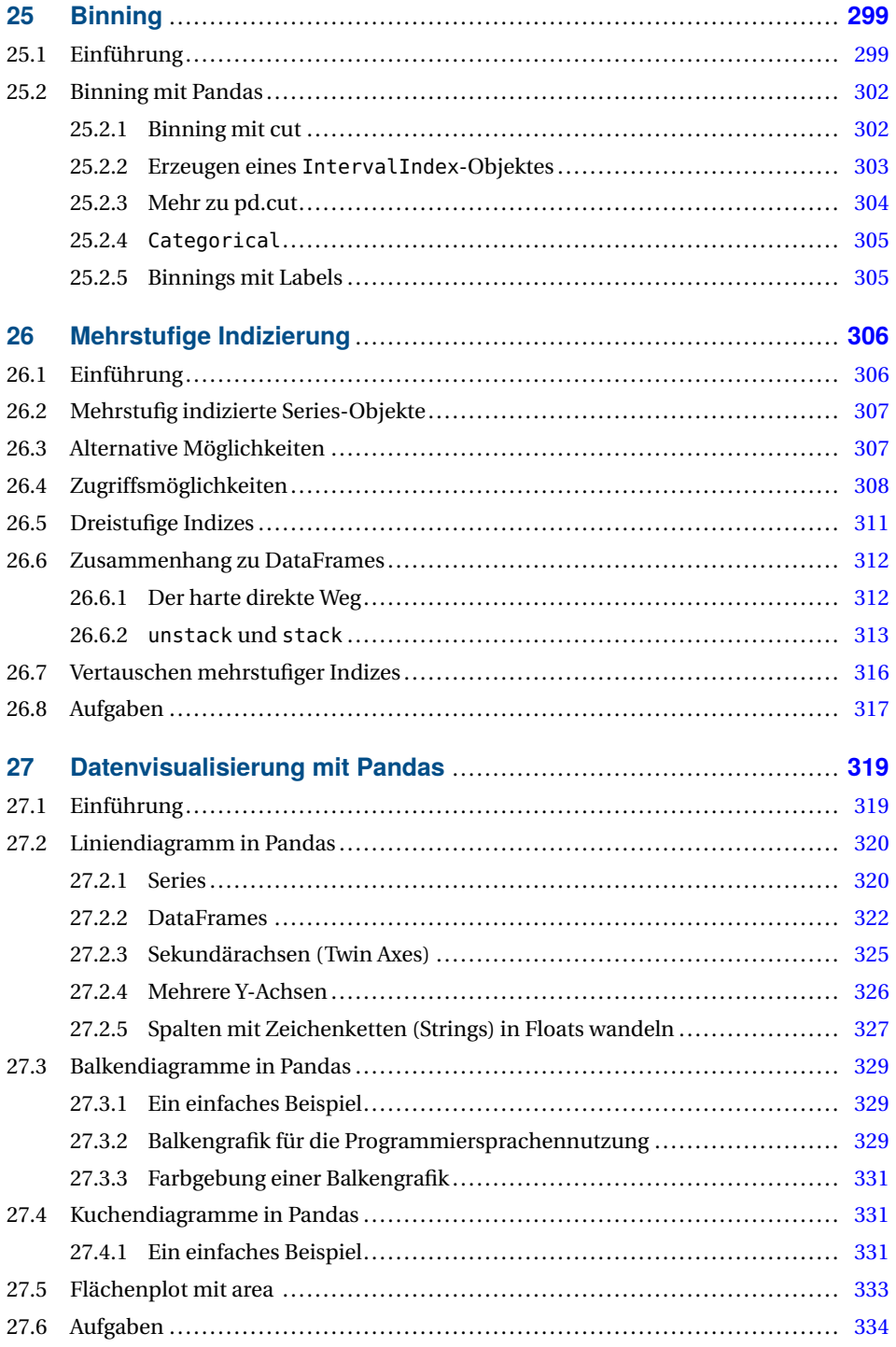

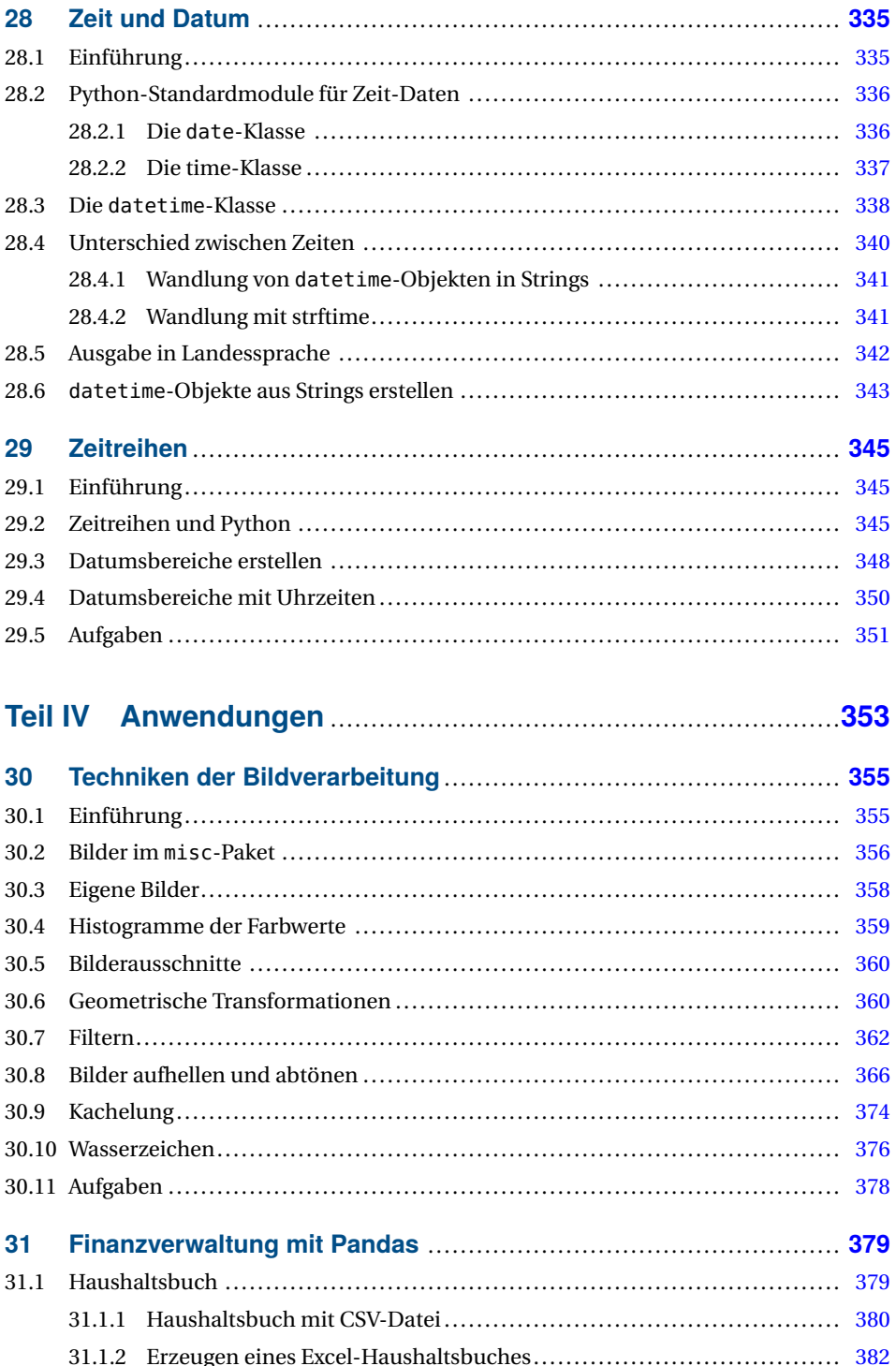

ıg 

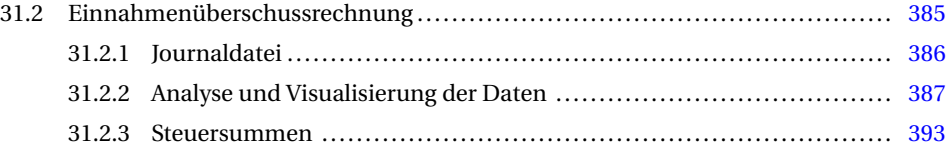

## **Teil V Lösungen zu den Aufgaben** .........................................**397**

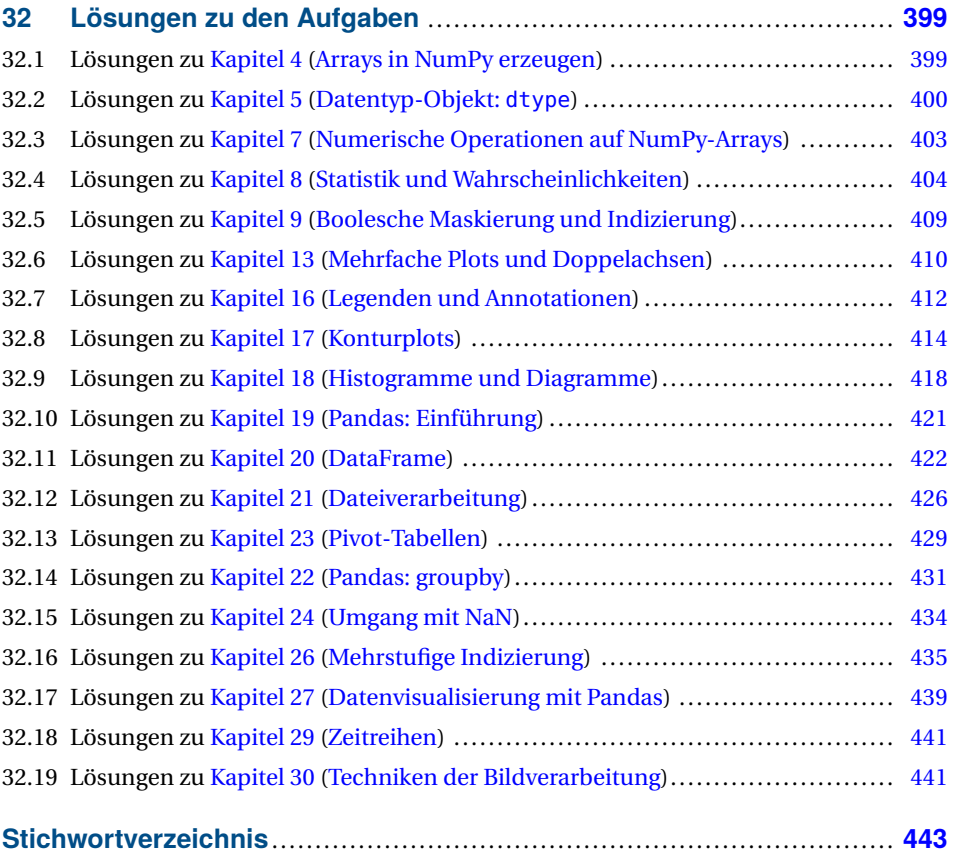